## How to Make a FIRMette

A FIRMette is a paper copy of a user defined portion of a Flood Insurance Rate Map (FIRM) created from your computer. Follow the steps below to create a FIRMette:

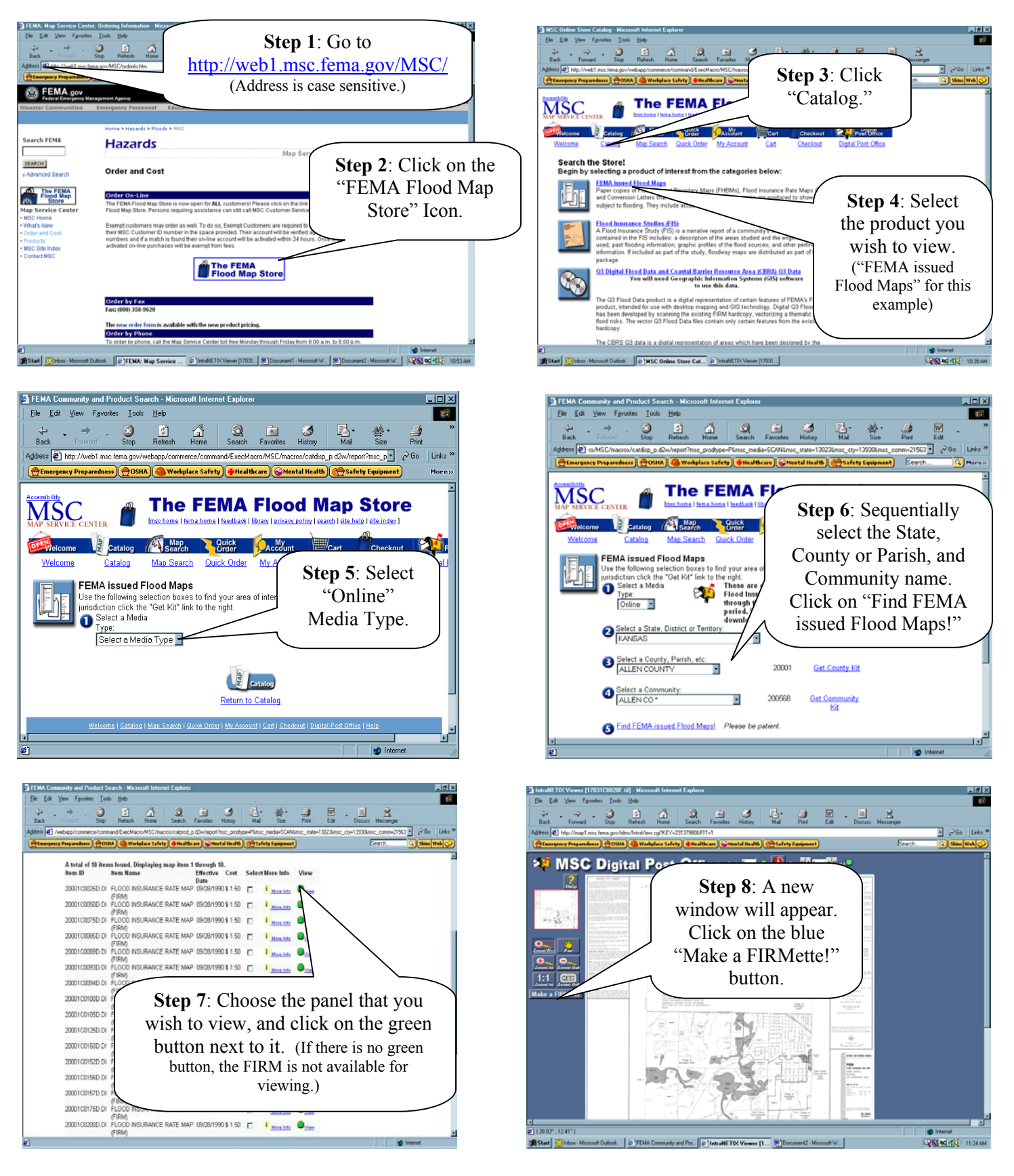

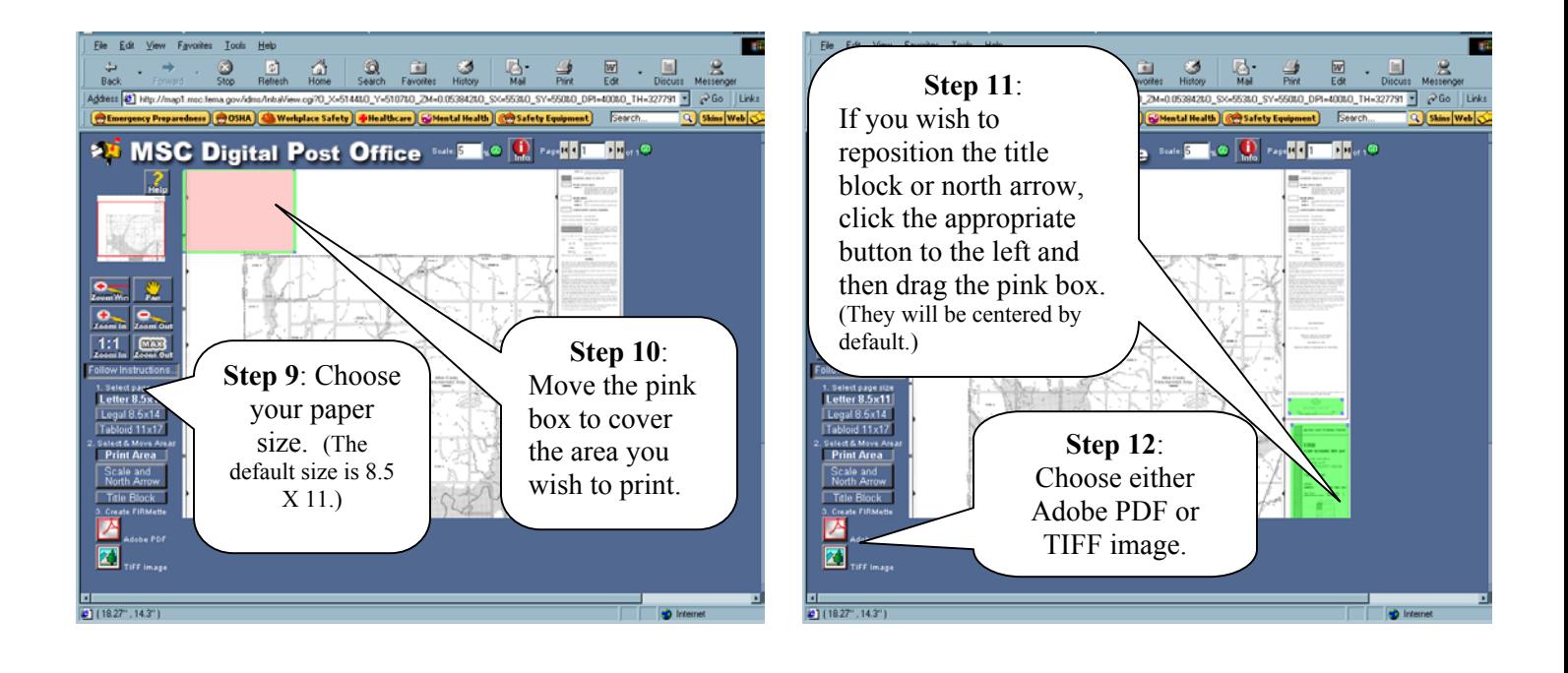

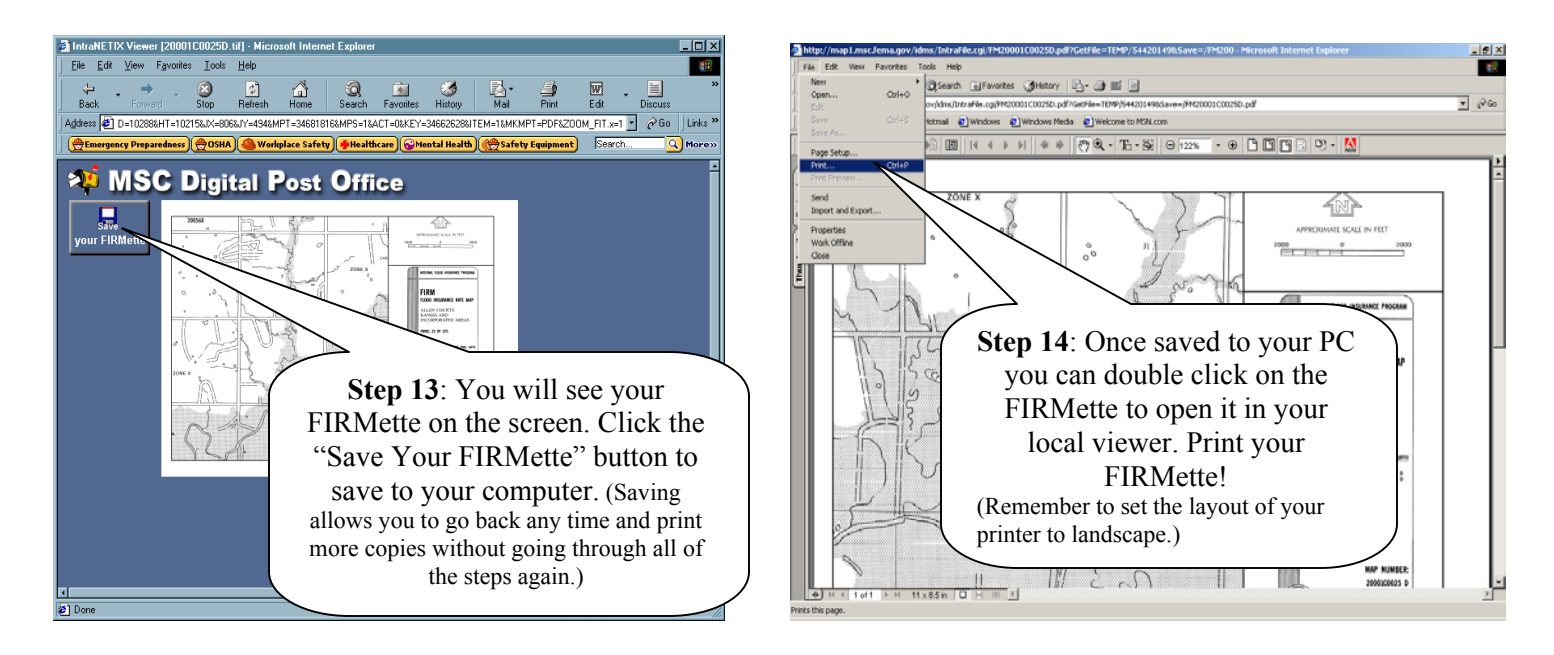

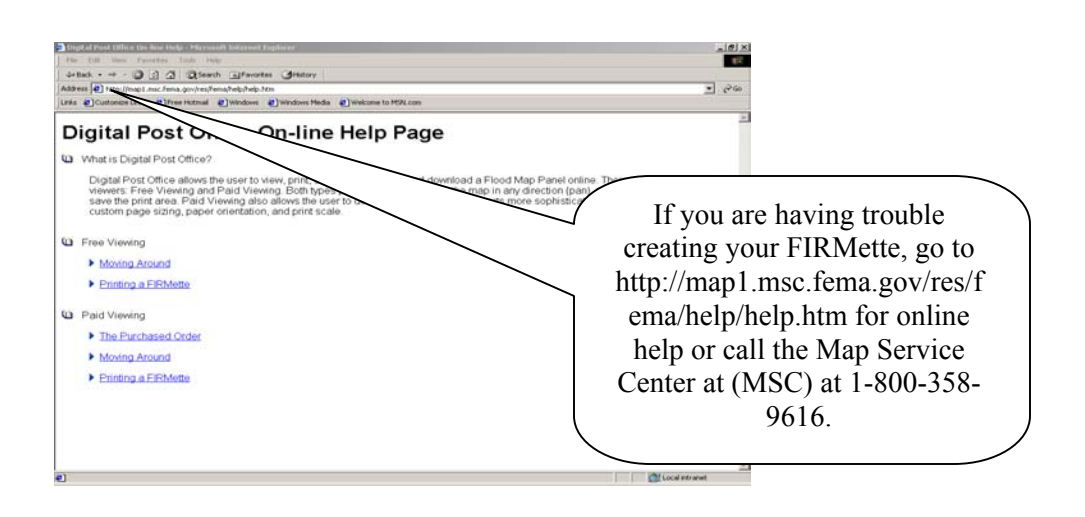